## QUICK START GUIDEDigital Video Extension System -Velocitydvi<br>Digital Video Extension System – 6 **0 A/V+**<br>F

The Velocitydvi Digital Video Extention System-6 A/V+ from *Thinklogical*™ permits the placement of a digital monitor or projector and audio devices up to 1000 meters (3280 feet) away from a controlling computer without loss of resolution. Each system consists of a transmitter and a receiver connected by multi-mode fiber optic cable(s). Dual fiber is used for some DDC modes to provide communications to and from the transmitter. The receiver unit provides an interface to the monitor and audio devices. Installation is plug-and-play and no adjustments are necessary.

> PHONE: (800) 291-3211 www.thinklogical.comWEBSITE:EMAIL: support@thinklogical.com

Visit us online at www.thinklogical.com for more product information, current updates<br>and the complete line of Thinklogical™nreducts and the complete line of Thinklogical™products.

All physical connections to the product use industry-standard connectors.

Each of the *Thinklogical*™ DVI A/V+ Extender systems is designed for high resolution video and audio extension applications such as remote projection centers, theaters and assembly halls, and for secure computer installa controlled location.

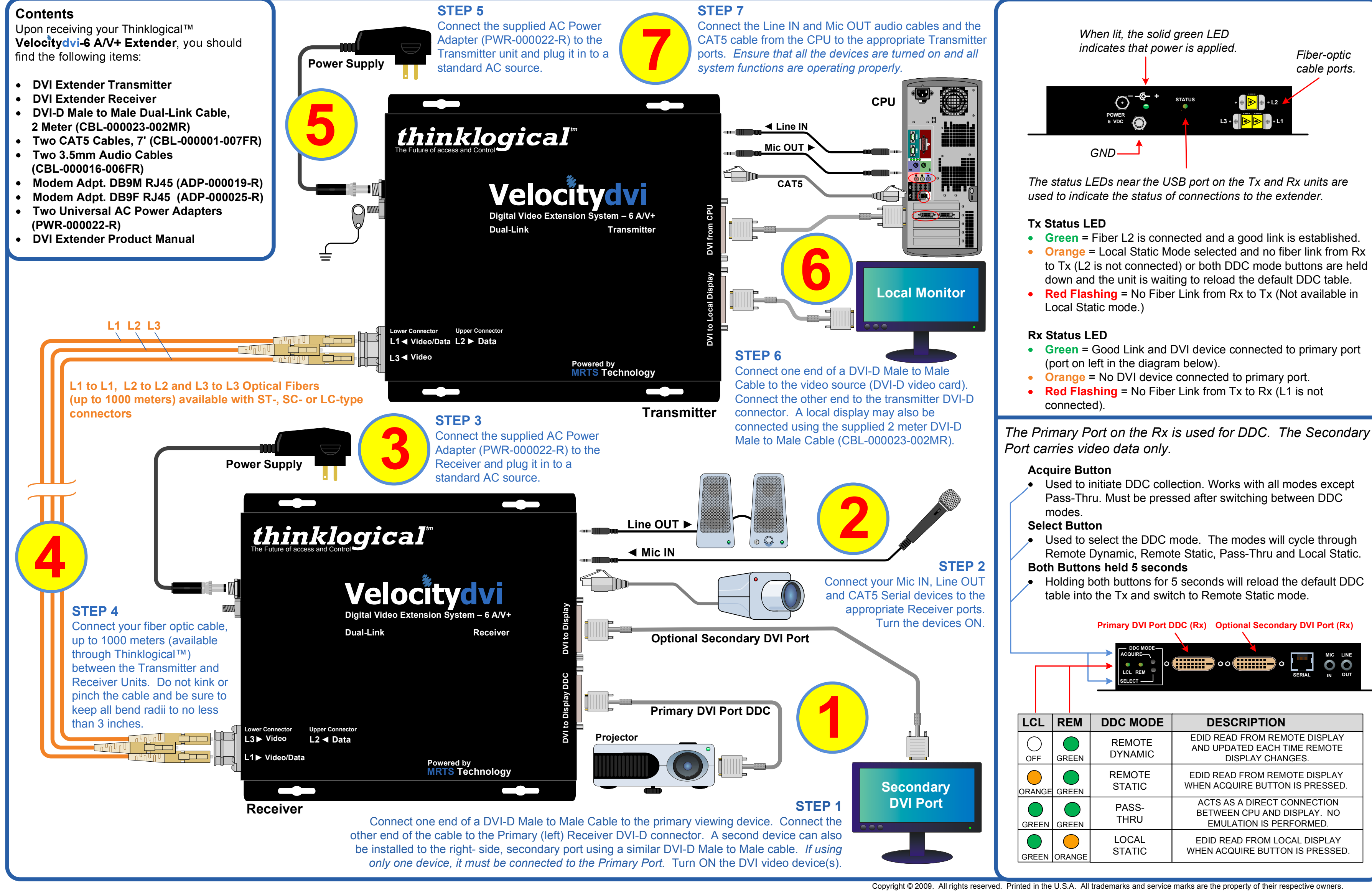

*thinklogical*"

LINE

<sub>N</sub> OUT